## QGIS 3.10 klavye kısayolları

## Tüm kısayollar

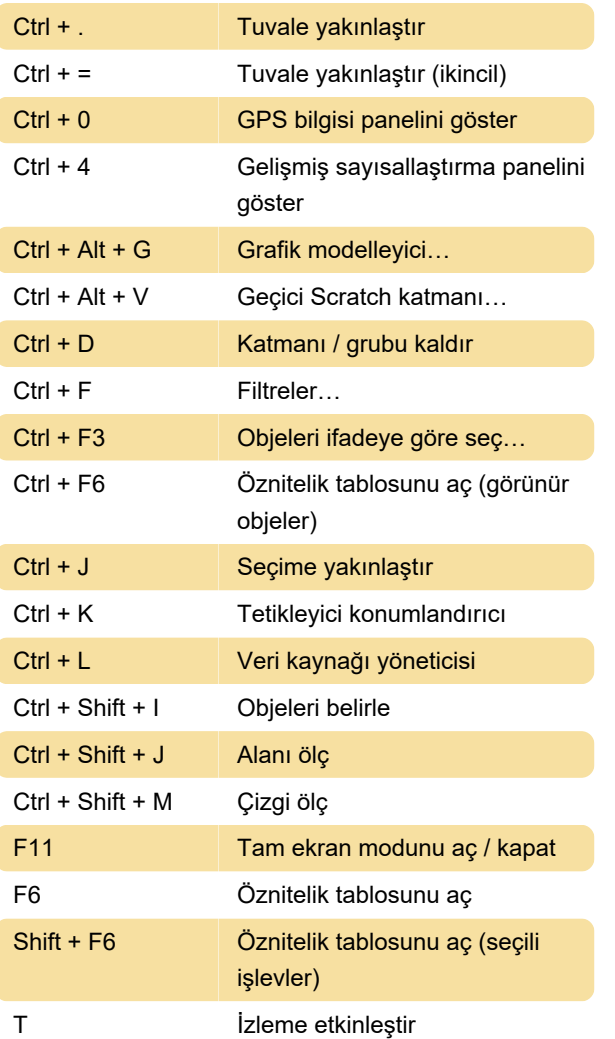

Son değişiklik: 27.12.2019 16:56:08

Daha fazla bilgi için: [defkey.com/tr/qgis-3-klavye](https://defkey.com/tr/qgis-3-klavye-kisayollari?filter=basic)[kisayollari?filter=basic](https://defkey.com/tr/qgis-3-klavye-kisayollari?filter=basic)

[Bu PDF'yi özelleştir...](https://defkey.com/tr/qgis-3-klavye-kisayollari?filter=basic?pdfOptions=true)